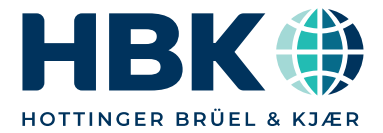

**DATENBLATT**

# QUANTUMX **MX471C CAN-FD-Modul**

#### **CHARAKTERISTISCHE MERKMALE**

- Vier individuell konfigurierbare Kanäle (galvanisch getrennt)
- Unterstützt CAN FD (ISO 11898-1:2015), CAN 2.0A/B
- Weitere Protokolle: SAE J1939, xCP-on-CAN/ CAN-FD
- $\bullet$  Senden: Sensorsignale anderer MX-Module, CAN-Eingangssignale
- Ethernet-Gateway für angehängte Messmodule

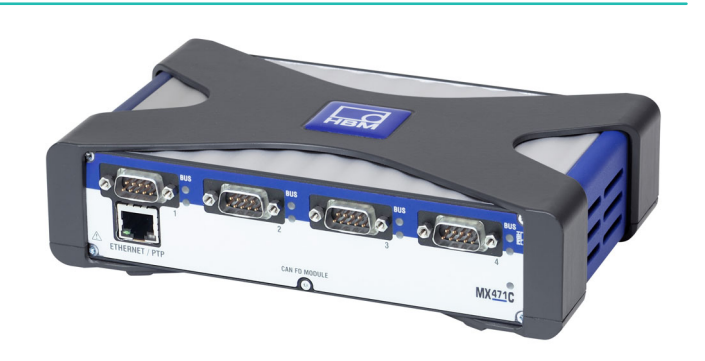

#### ETHERNET ETHERNET  $\Box$ 苦 10/100/1000 10/100/1000 市市 IEEE1588 IEEE1588 (PTPv2) (PTPv2) Galvanische Galvanische Trennung FIREWIRE CAN / CAN / CAN FD **Signal** IEEE 1394b CAN FD  $\frac{1}{2}$ Galvanische Galvanische Trennung FIREWIRE CAN / Signal CAN / CAN FD IEEE 1394b CAN FD SoC Galvanische<br>Trennung Galvanische CAN / CAN / CAN FD Signal CAN FD Galvanische TrennungGalvanische CAN / Versorgungs-CAN / CAN FD Signal CAN FD spannung

#### **BLOCKSCHALTBILD**

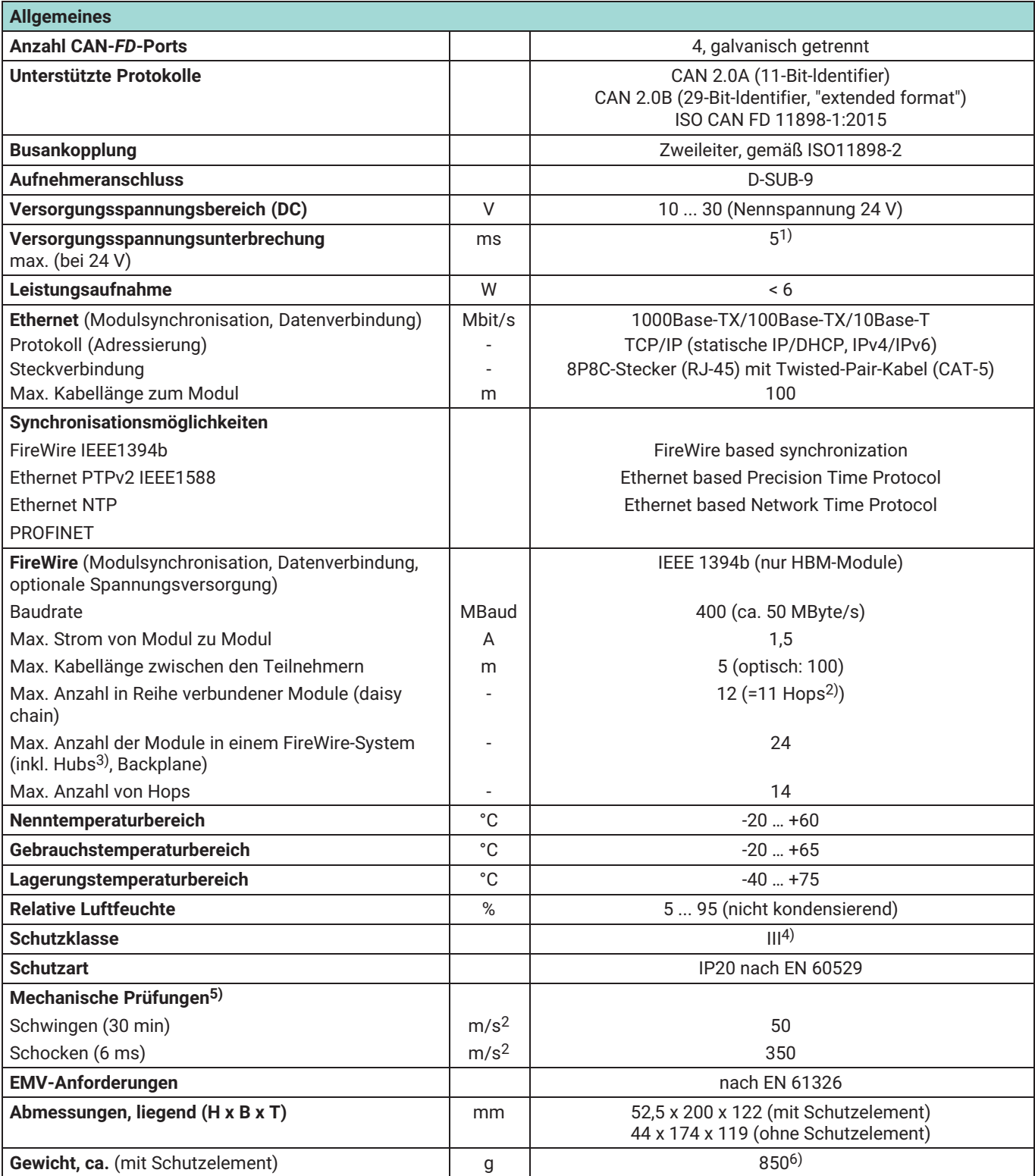

1) Unterbrechungsfreie Stromversorgung (USV) für längere Unterbrechungen als Zubehör verfügbar<br>2) Hop: Übergang von Modul zu Modul/Signalaufbereitung

2) Hop: Übergang von Modul zu Modul/Signalaufbereitung

3) Hub: FireWire‐Knotenpunkt bzw. Verteiler

4) Die Gleichspannungsversorgung muss den Anforderungen von IEC 60950-1 an eine SELV‐Spannungsversorgung entsprechen. 5) Die mechanische Beanspruchung wird gemäß den Europäischen Normen EN60068-2-6 für Schwingungen und EN60068-2-27 für Schocken

geprüft. Die Geräte werden einer Beschleunigung von 50 m/s2 innerhalb des Frequenzbereichs von 5...65 Hz in allen 3 Achsen ausgesetzt. Dauer dieser Schwingungsprüfung: 30 Minuten pro Achse. Die Schockprüfung wird durchgeführt mit einer Nennbeschleunigung von 350 m/s2 von 6 ms Dauer, halbsinusförmig und mit Schocken in jede der sechs möglichen Richtungen.

6) Ohne Schutzelement: 660 g

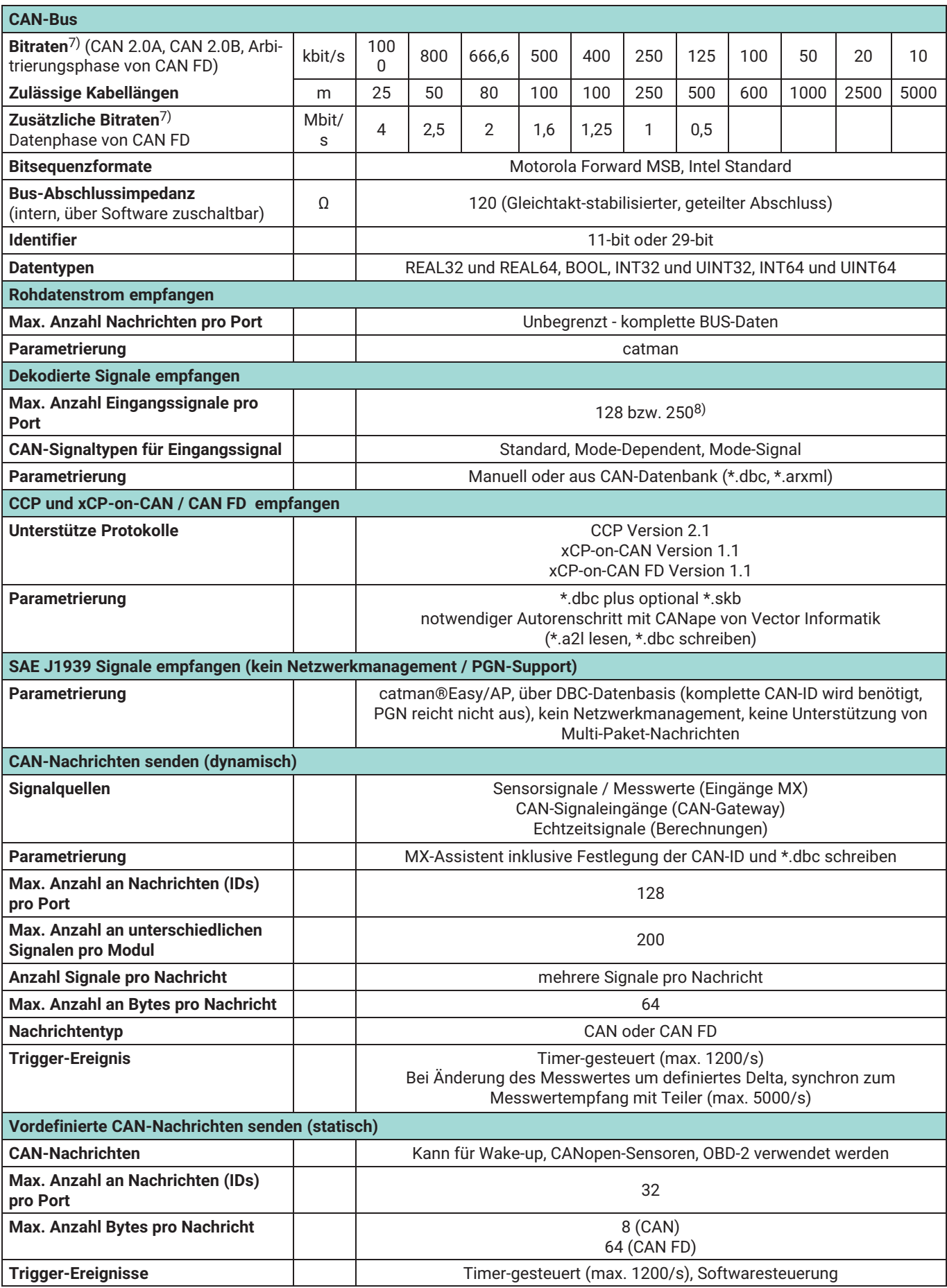

7) Empfohlene und geprüfte Bitraten

 $^{8)}$  Bei der Verwendung der Software catman wird nur das Dekodieren von max. 128 Signalen pro Port unterstützt.

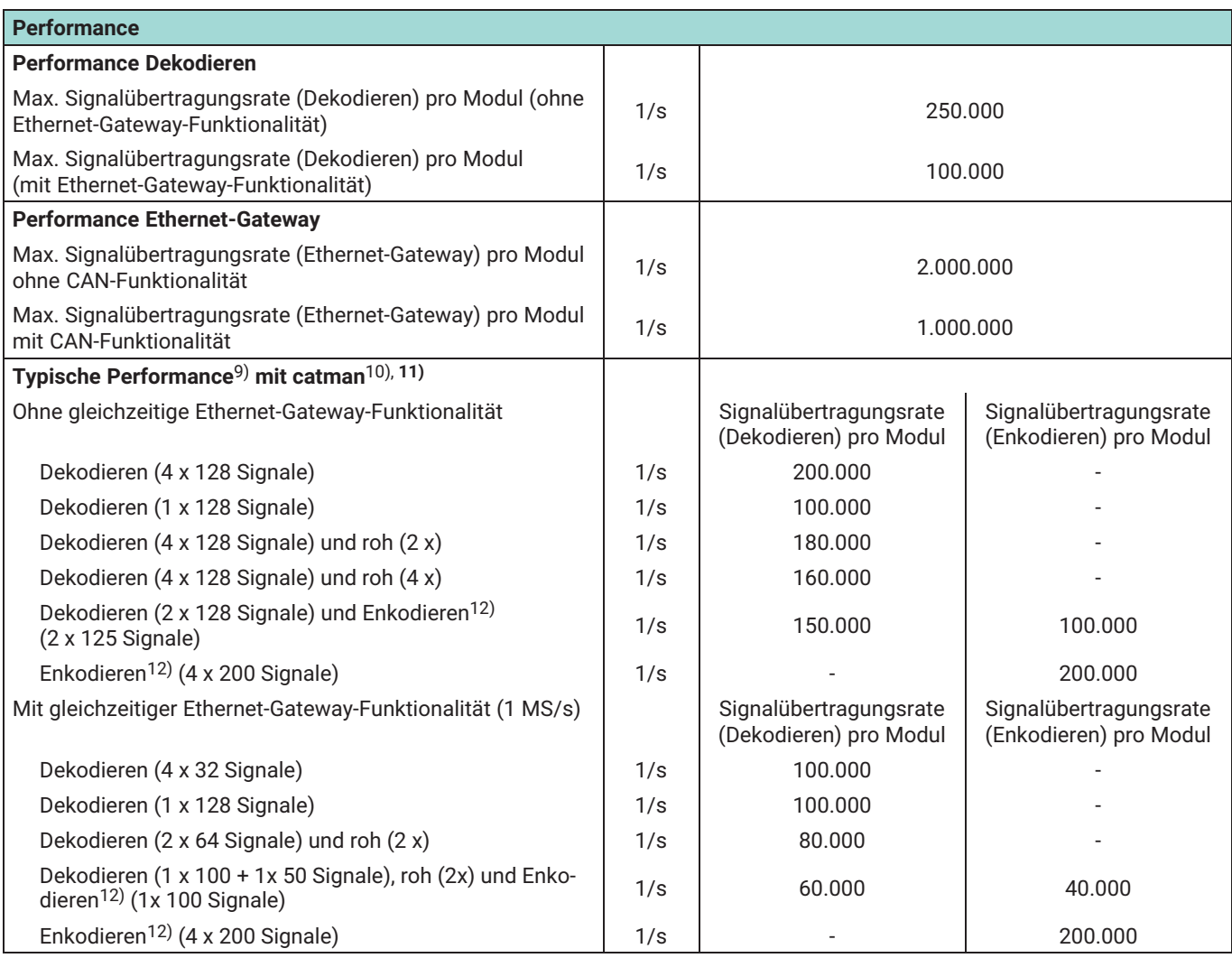

<sup>9)</sup> Test-Setup: MX471C mit 7 anderen MX-Modulen

<sup>10)</sup> catman-Einstellungen für den Datentransfer im DAQ-Job: Max. Anzahl Messwerte pro Datentransfer: 12.000, Zeit zwischen zwei Datentransfers in ms: 50, Timeout für Datentransfer in ms: 10.000

11) catman unterstützt nur das Dekodieren von max. 128 Signalen pro Port

12) Das Encodieren muss über den MX-Assistent parametriert werden

### **TECHNISCHE DATEN NETZTEIL NTX001**

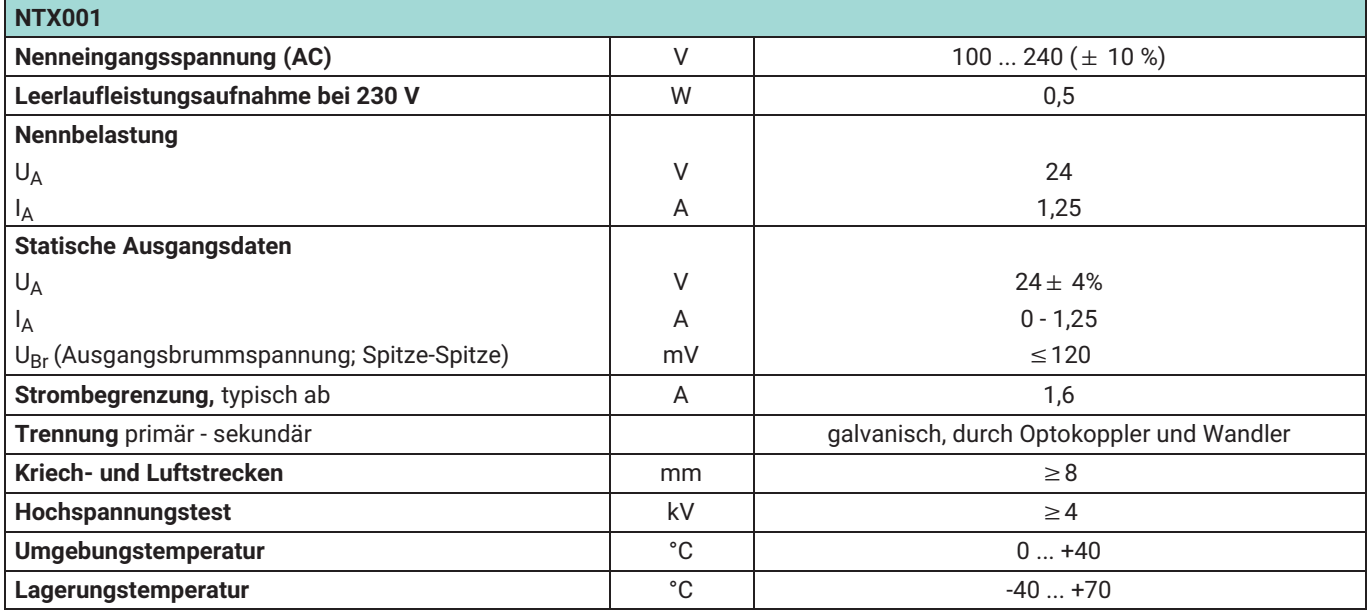

## **ZUBEHÖR MX471C, ZUSÄTZLICH ZU BEZIEHEN**

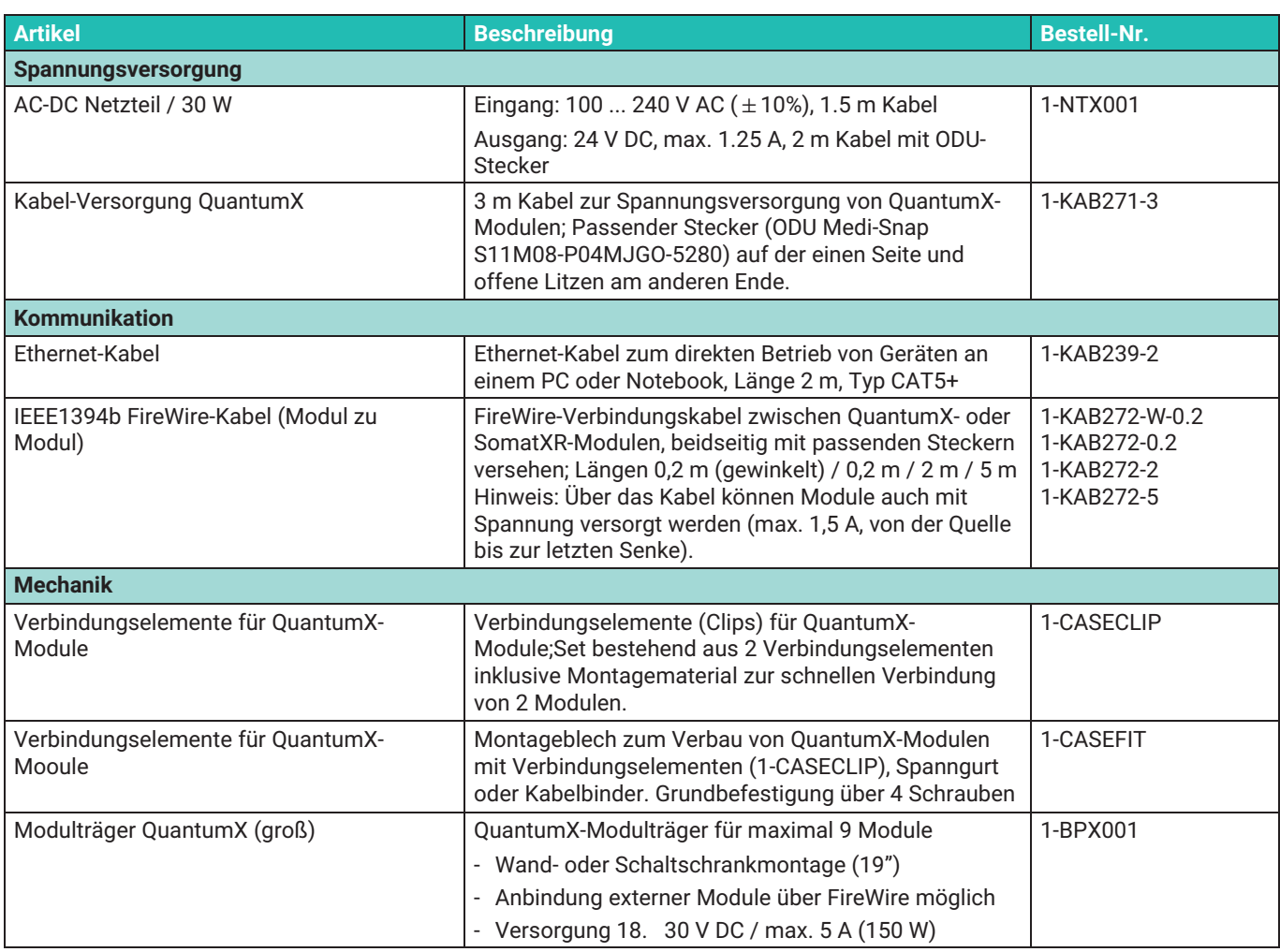

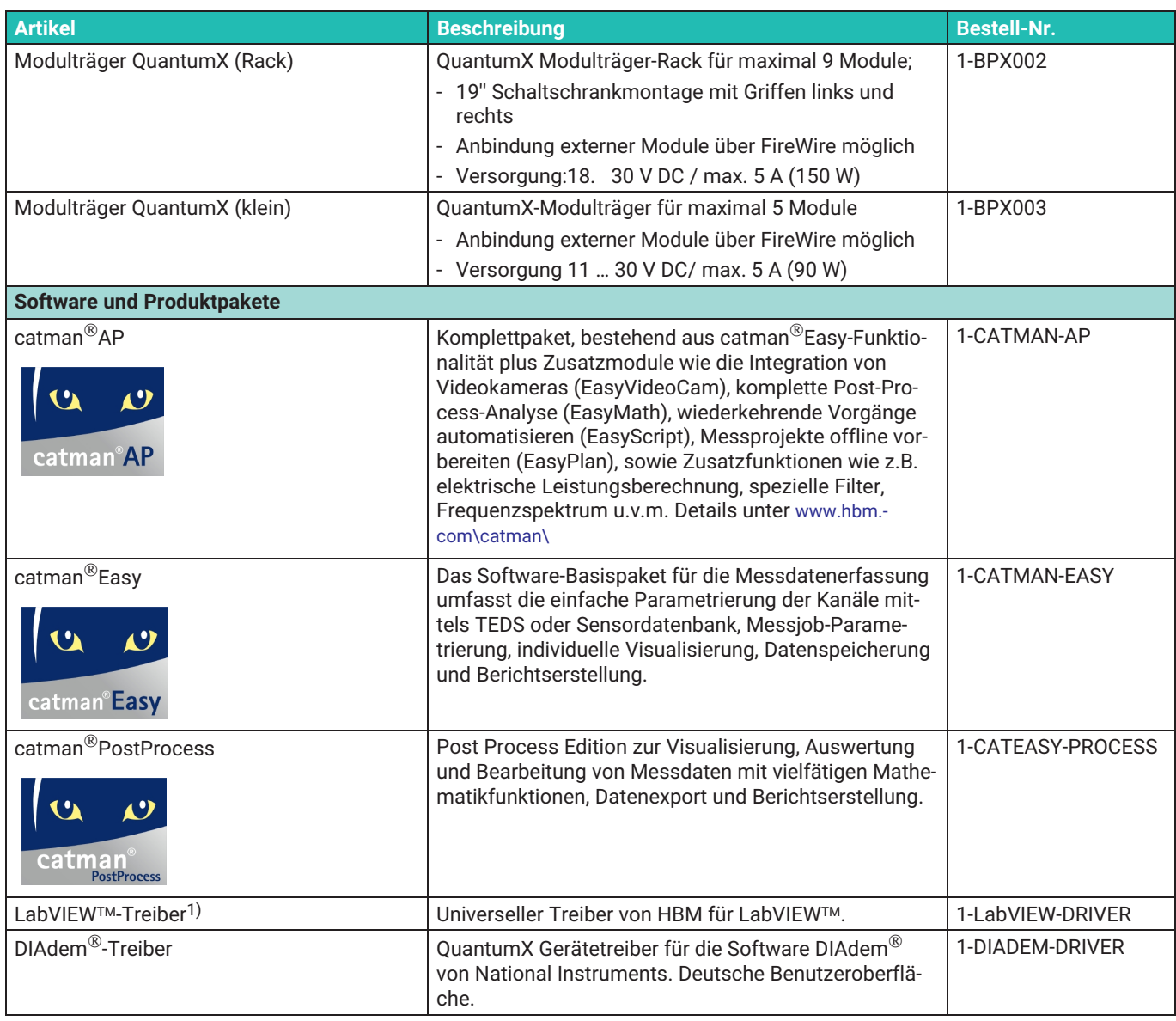

1) Weitere Treiber und Partner auf [www.hbm.com\quantumX\](http://www.hbm.com%5c%5ccatman%5c%5c)

**Hottinger Brüel & Kjaer GmbH** Im Tiefen See 45 ⋅ 64293 Darmstadt ⋅ Germany Tel. +49 6151 803‐0 ⋅ Fax +49 6151 803‐9100 www.hbkworld.com ⋅ info@hbkworld.com

Sie stellen keine Beschaffenheits- oder Haltbarkeitsgarantie dar. Der andere stellen keine daren der stellen keine daren der stellen keine daren der stellen keine daren der stellen keine daren der stellen keine daren der s Änderungen vorbehalten. Alle Angaben beschreiben unsere Produkte in allgemeiner Form.